*Федеральное государственное бюджетное образовательное учреждение высшего образования «Российский университет дружбы народов»*

Аграрно-технологический институт

Рекомендовано МССН

**Разработано 3.08.2015г. Актуализировано 5.03.2016г.**

# **РАБОЧАЯ ПРОГРАММА ДИСЦИПЛИНЫ**

**Автоматизация кадастровых работ**

**Рекомендуется для направления подготовки** 

21.04.02 «Землеустройство и кадастры»

**Специализация**

«Технологии геодезических и кадастровых работ»

**Квалификация (степень) выпускника**

магистр

#### **1. Цели и задачи дисциплины:**

#### *Цель дисциплины:*

Целями освоения дисциплины «Автоматизация кадастровых работ» являются: формирование у магистрантов базовых знаний о современных автоматизированных системах проектирования в землеустройстве и кадастре, освоении основных вопросов организации, взаимодействия и функциональных возможностей автоматизированных систем проектирования и использование их в землеустройстве, кадастре и территориальном планировании.

### *Задачи дисциплины:*

1. формирование у студентов базовых знаний о производственно-технической и проектной деятельности в области создания новых проектов с использованием современных средств получения и обработки информации;

2. решение научно-исследовательских и прикладных задач, связанных с автоматизацией процессов получения и обработки данных;

3. поиск и анализ профильной научно-технической информации, необходимой для решения конкретных инженерных задач.

### **2. Место дисциплины в структуре ОП ВО:**

Дисциплина «Автоматизация кадастровых работ» относится к вариативной части блока 1 учебного плана.

В таблице № 1 приведены предшествующие и последующие дисциплины, направленные на формирование компетенций дисциплины в соответствии с матрицей компетенций ОП ВО. Таблица № 1

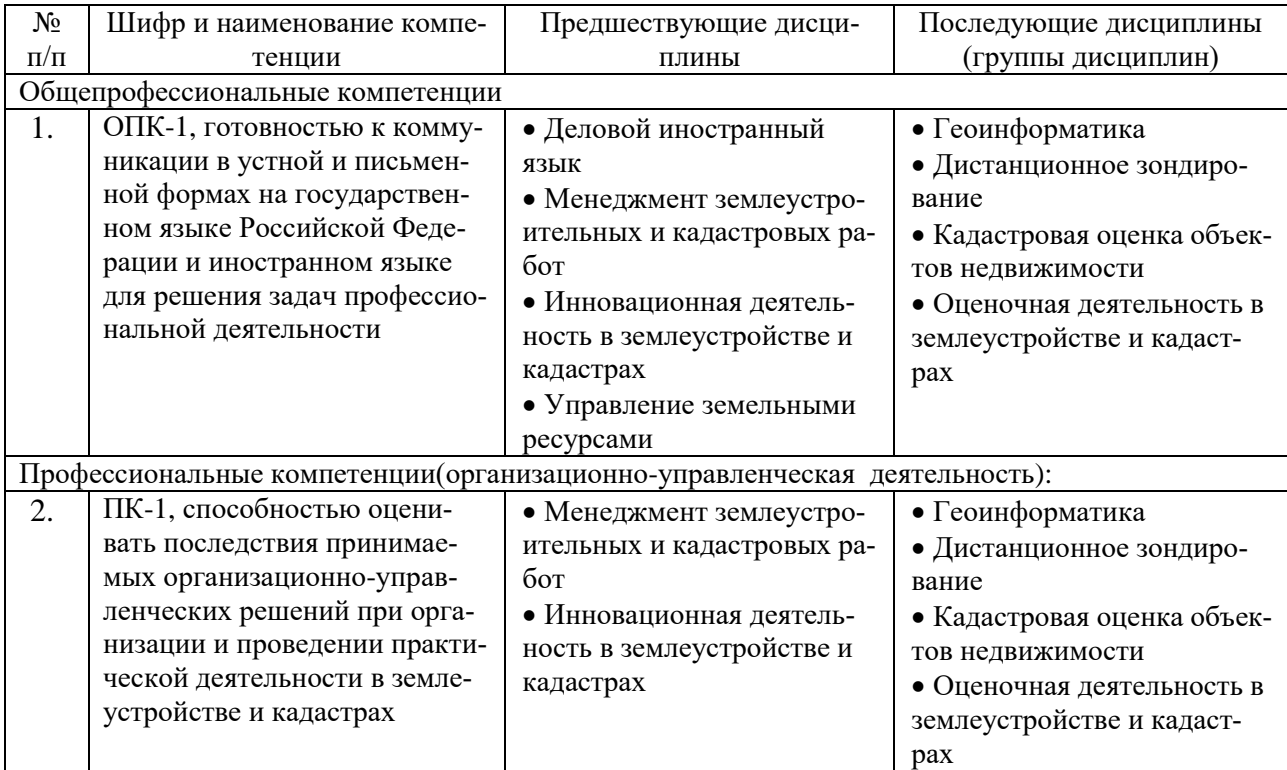

### **3. Требования к результатам освоения дисциплины:**

Процесс изучения дисциплины направлен на формирование следующих компетенций:

1. ОПК-1, готовностью к коммуникации в устной и письменной формах на государственном языке Российской Федерации и иностранном языке для решения задач профессиональной деятельности.

2. ПК-1, способностью оценивать последствия принимаемых организационно-управленческих решений при организации и проведении практической деятельности в землеустройстве и кадастрах

В результате изучения дисциплины студент должен:

#### *Знать:*

- интерфейс и принцип работы САПР AutoCAD;
- средства пространственной ориентации программы;
- способы построения простых и сложных объектов;
- способы оформления чертежей;

#### *Уметь:*

- уверенно пользоваться интерфейсом программы;
- создавать простые и сложные объекты средствами AutoCAD;
- применять возможности программы для создания готовых чертежей.

*Владеть:* навыками работы в программной среде AutoCAD для создания графической продукции.

#### **4. Объем дисциплины и виды учебной работы**

Общая трудоемкость дисциплины составляет **2** зачетных единицы.

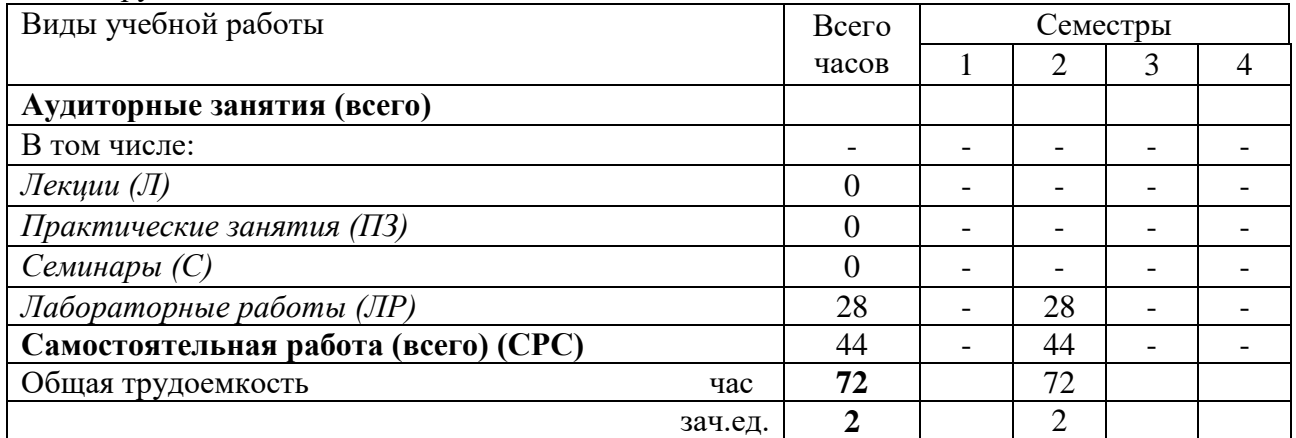

#### **5. Содержание дисциплины**

## **5.1. Содержание разделов дисциплины**

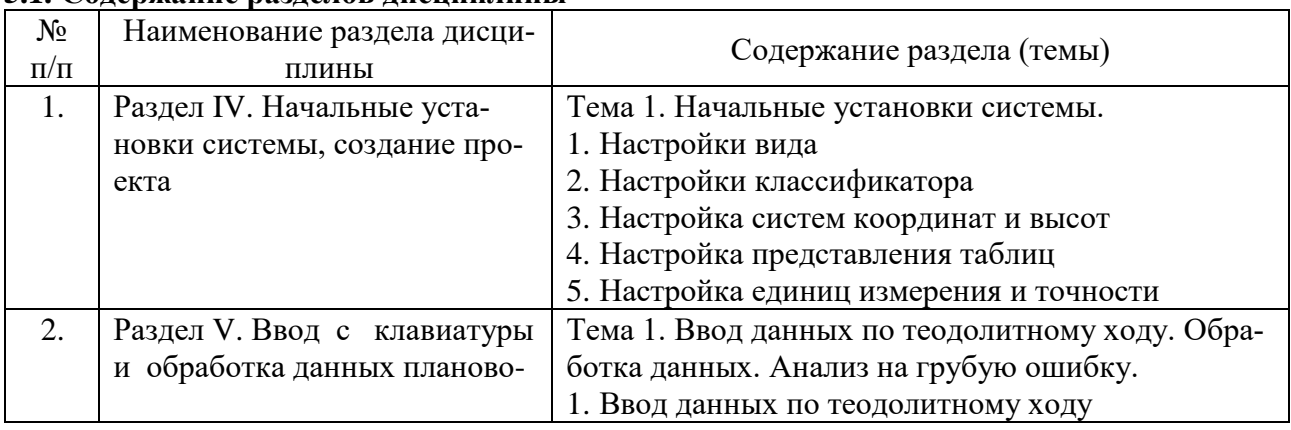

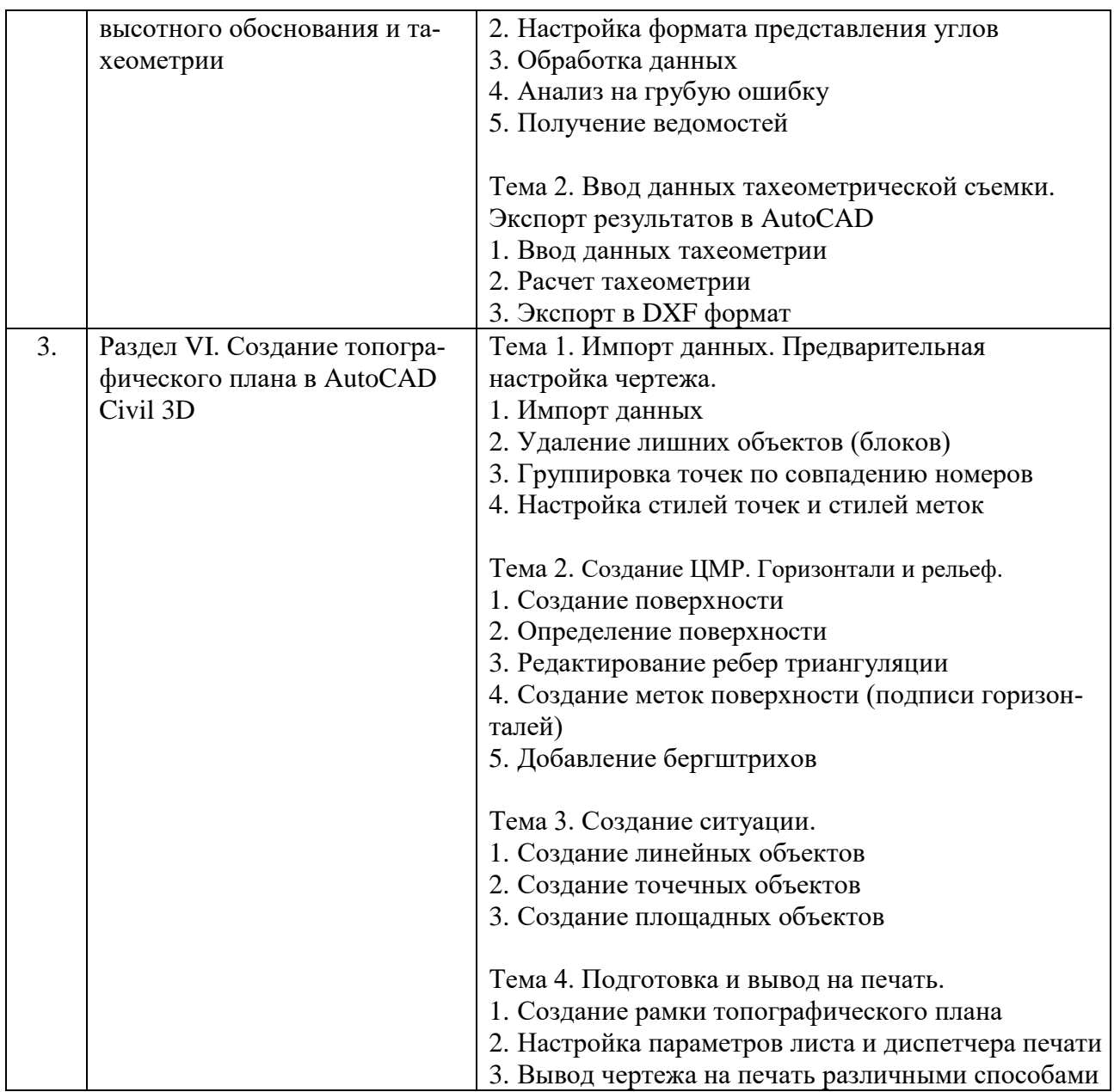

## **5.2. Разделы дисциплины и виды занятий**

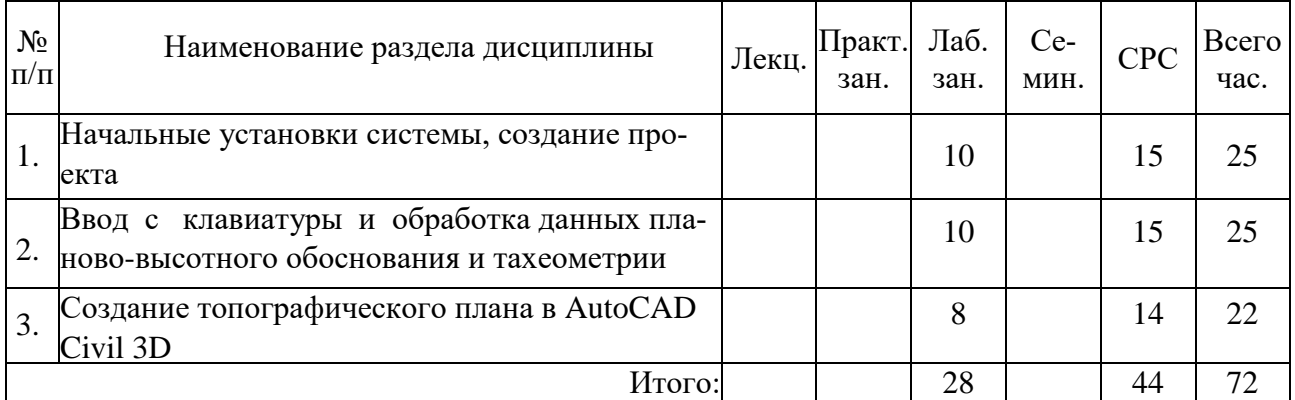

## **6. Практические занятия (семинары)**

Не предусмотрено

#### **7. Лабораторный практикум**

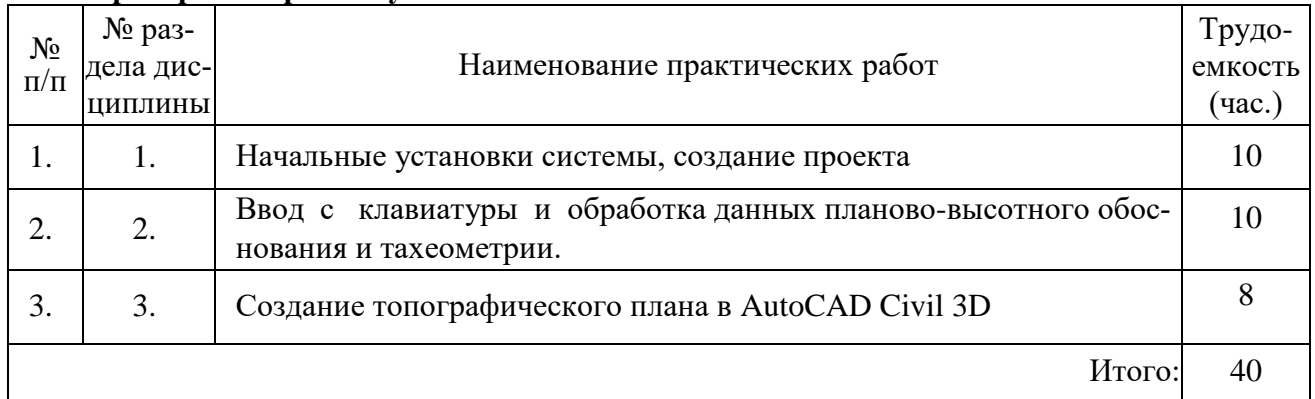

### **8. Материально-техническое обеспечение дисциплины:**

Занятия проводятся на лабораторной базе Аграрно-технологического института РУДН, сформированной в рамках Инновационного образовательного проекта «Образования». Лабораторная и приборная базы включают: спутниковые ГЛОНАСС/GPS системы, электронные тахеометры, цифровые нивелиры, цифровые фотограмметрические станции, цифровые графические станции, программное обеспечение AutoCAD и др.

Аудиторный фонд РУДН, включая аудитории, оснащенные проекторами и компьютерами, а также аудитории, оснащенные под проведение интерактивных занятий; электронные ресурсы РУДН, в том числе для проведения компьютерных тестирований; учебная литература.

## **9. Информационное обеспечение дисциплины:**

- а) программное обеспечение: при изучении дисциплины могут быть использованы следующие компьютерные программы и средства Microsoft Office, Microsoft Word, Microsoft Excel, Microsoft Access, Project Expert, AutoCad, GIS MapInfo
- б) базы данных, информационно-справочные и поисковые системы:
	- 1. Телекоммуникационная учебно-информационная система РУДН<http://esystem.pfur.ru/>
	- 2. Учебный портал РУДН [https://web-local.rudn.ru](https://web-local.rudn.ru/)
	- 3. Справочная система Autodesk <https://knowledge.autodesk.com/ru/support>
	- 4. Библиотека видео уроков по AutoCAD <http://www.autocadvideo.ru/>

#### **10. Учебно-методическое обеспечение дисциплины:**

Основная литература:

- 1. ГОСТ 34.003-90 "Информационная технология. Комплекс стандартов на автоматизированные системы. Термины и определения"
- 2. ГОСТ 23501.101-87 "Системы автоматизированного проектирования. Основные положения"
- 3. РД 250-680-88 "Методические указания. Автоматизированные системы. Основные положения"
- 4. Мизинина, И. Н. Мизинина, А. И. Жильцов, И. В. Англо-русский и русско-английский словарь ПК. — М.: ОЛМА-Пресс Образование, 2006. — ISBN 978-5-948-49888-1
- 5. ГОСТ 15971-90 "Системы обработки информации. Термины и определения"
- 6. Масловский, Е. К. Англо-русский словарь по вычислительной технике и программированию (The English-Russian Dictionary of Computer Science). — ABBYY Ltd, 2008.. (Словарь поставляется в электронной версии с ABBYY Lingvo x3 для ПК и доступен на сайте lingvo.yandex.ru. Проверено 3 ноября 2010. Архивировано из первоисточника 4 февраля 2012.)
- 7. Лисовский, Ф. В. Новый англо-русский словарь по радиоэлектронике. М.: РУССО, 2005. — 1392 с. — ISBN 5-887-21289-6. (Словарь поставляется в электронной версии с ABBYY Lingvo x3 для ПК)
- 8. Oxford dictionary of computing / Под общ. ред. John Daintith. 5-е изд. Oxford: Oxford University Press, 2004. — ISBN 978-0-19-860877-6
- 9. Clifford, Matthews. Aeronautical engineer's data book. Oxford: Butterworth-Heinemann, 2002. — ISBN 978-0-75-065125-7
- 10. Meguid, S. A. Integrated computer-aided design of mechanical systems. London: Elsevier Applied Science, 1987. — ISBN 978-1-851-66021-6
- 11. ГОСТ 23501.108-85 "Системы автоматизированного проектирования. Классификация и обозначение"
- 12. Малюх В. Н. Введение в современные САПР: Курс лекций. М.: ДМК Пресс, 2010. — 192 с. — ISBN 978-5-94074-551-8
- 13. Норенков И. П. Автоматизация кадастровых работ: учеб. для вузов. 4-е изд., перераб. и доп. — М.: Изд-во МГТУ им. Н. Э. Баумана, 2009. — 430 с. — ISBN 978-5- 7038-3275-2
- 14. CADmaster журнал для профессионалов в области САПР
- 15. Журнал "САПР и графика"
- 16. http:///www.cadcamcae.lv
- 17. О Каталоге САПР по-русски
- 18. Литература по САПР. Журнал EDA Express. САПР электронных устройств isicad :: все о САПР, PLM и ERP
- 19. Латышев П.Н. Каталог САПР. Программы и производители: Каталожное издание. М.: ИД СОЛОН-ПРЕСС, 2006, 2008, 2011. — 608, 702, 736 с. — ISBN 5-98003-276-2, 978-5-91359-032-9, 978-5-91359-101-2
- 20. Малюх В. Н. Введение в современные САПР: Курс лекций. М.: ДМК Пресс, 2010. — 192 с. — ISBN 978-5-94074-551-8
- 21. Муромцев Ю. Л., Муромцев Д. Ю., Тюрин И. В. и др. Информационные технологии в проектировании радиоэлектронных средств: учеб. пособие для студ. высш. учебн. заведений. — М.: Издательский центр "Академия", 2010. — 384 с. — ISBN 978-5-7695- 6256-3
- 22. Норенков И. П. Автоматизация кадастровых работ: учеб. для вузов. 4-е изд., перераб. и доп. — М.: Изд-во МГТУ им. Н. Э. Баумана, 2009. — 430 с. — ISBN 978-5- 7038-3275-2
- 23. Боровков А.И. и др. Компьютерный инжиниринг. Аналитический обзор учебное пособие. — СПб.: Изд-во Политехн. ун-та, 2012. — 93 с. — ISBN 978-5-7422-3766-2.

Дополнительная литература:

"CADmaster" — бесплатный журнал, посвященный проблематике систем автоматизированного проектирования. Издается с 2000 года. Все статьи доступны в интернет-версии издания.

- 1. "САПР и графика" ежемесячный журнал, посвящённый вопросам автоматизации проектирования, компьютерного анализа, технологической подготовки производства и технического документооборота. Выпускается с 1996 года. Большая часть публикаций доступна на сайте журнала.
- 2. "CAD/CAM/CAE Observer" международный информационно-аналитический PLMжурнал, выходит с 2000 года. Часть опубликованных статей в открытом доступе.
- 3. "Каталог САПР" первое русскоязычное периодическое издание в виде каталога по программам и производителям САПР. Выходит раз в 1,5 года.
- 4. "EDA Express" бесплатный журнал о технологиях проектирования и производства электронных устройств. Первое издание — 2000 год.
- 5. "isicad.ru" электронный журнал о САПР, PLM и ERP, выходящий с 2004 года.
- 6. "Rational Enterprise Management" информационно-аналитический журнал, посвященный вопросам комплексной автоматизации и информатизации промышленных предприятий.

## **11. Методические указания для обучающихся по освоению дисциплины (модуля)**

Все методические материалы по выполнению лабораторных работ в полном объеме представлены на страницы преподавателя в ТУИС и Учебном портале РУДН в качестве учебных пособий.

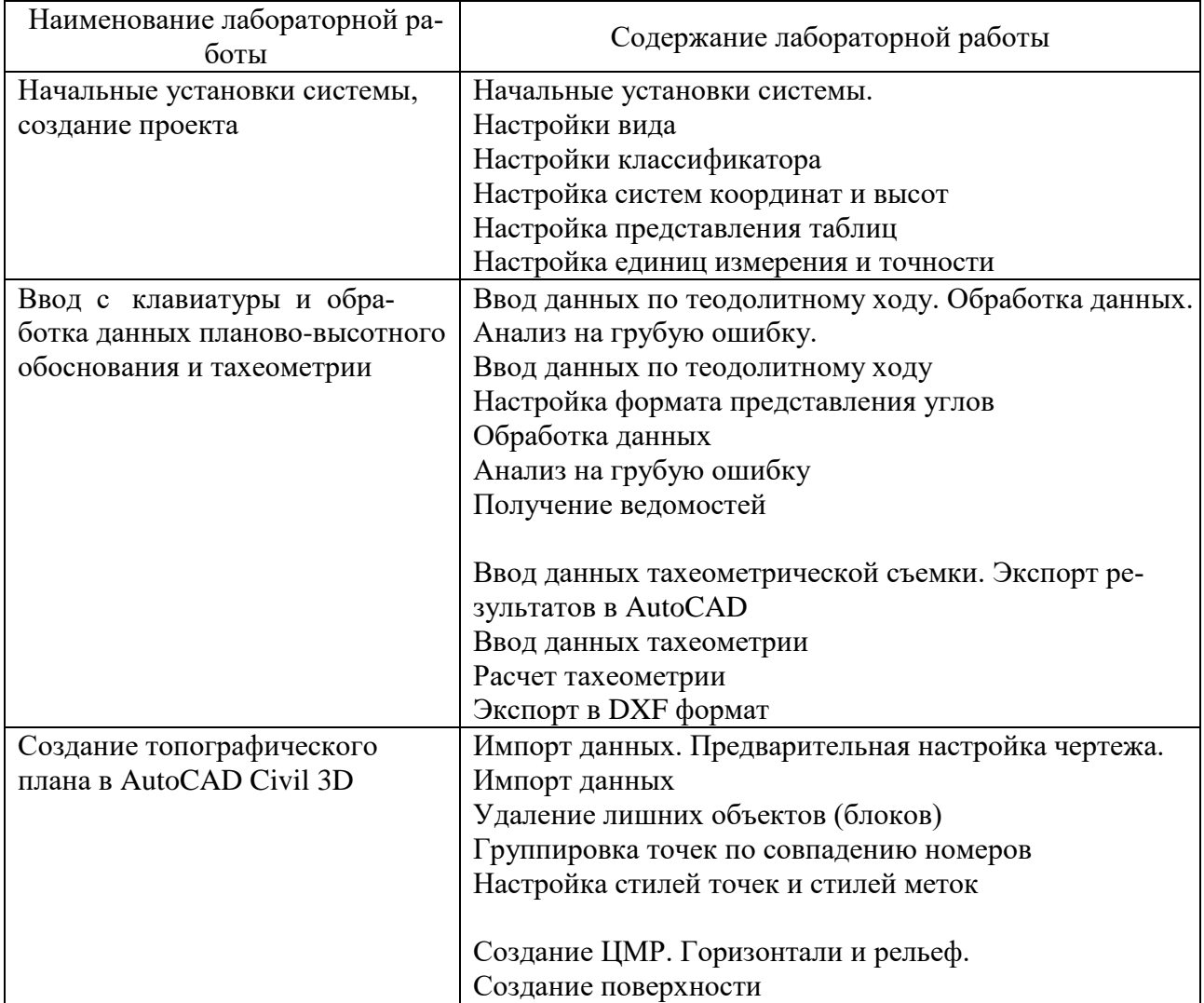

## **Состав лабораторных работ**

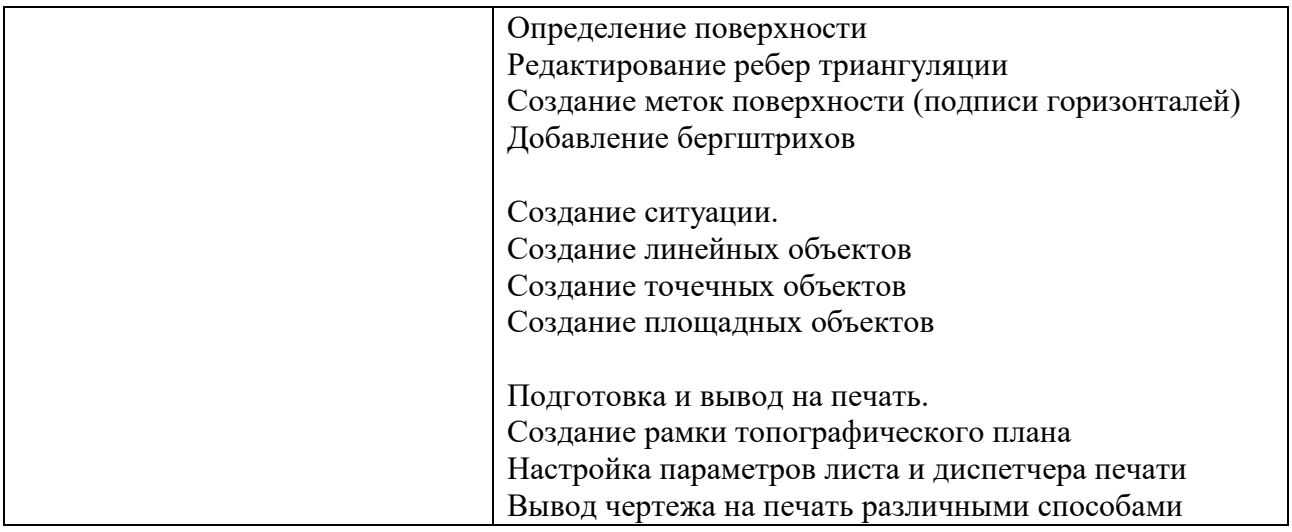

*Федеральное государственное бюджетное образовательное учреждение высшего образования «Российский университет дружбы народов»*

Агроинженерный департамент.

УТВЕРЖДЁН

на заседании департамента

« $\longrightarrow$  20 г., протокол №

Директор департамента

\_\_\_\_\_\_\_\_\_\_\_\_\_\_\_\_\_\_ П.А. Докукин

(подпись)

# **ФОНД ОЦЕНОЧНЫХ СРЕДСТВ**

## **ПО УЧЕБНОЙ ДИСЦИПЛИНЕ**

Автоматизация кадастровых работ (наименование дисциплины)

.21.04.02. «Землеустройство и кадастры» (код и наименование направления подготовки)

«Технологии геодезических и кадастровых работ» (специализация)

> Магистр Квалификация (степень) выпускника

# **ПАСПОРТ ФОНДА ОЦЕНОЧНЫХ СРЕДСТВ**

**Направление**: 21.04.02. «Землеустройство и кадастры», «Технологии геодезических и кадастровых работ» **Дисциплина**: Автоматизация кадастровых работ

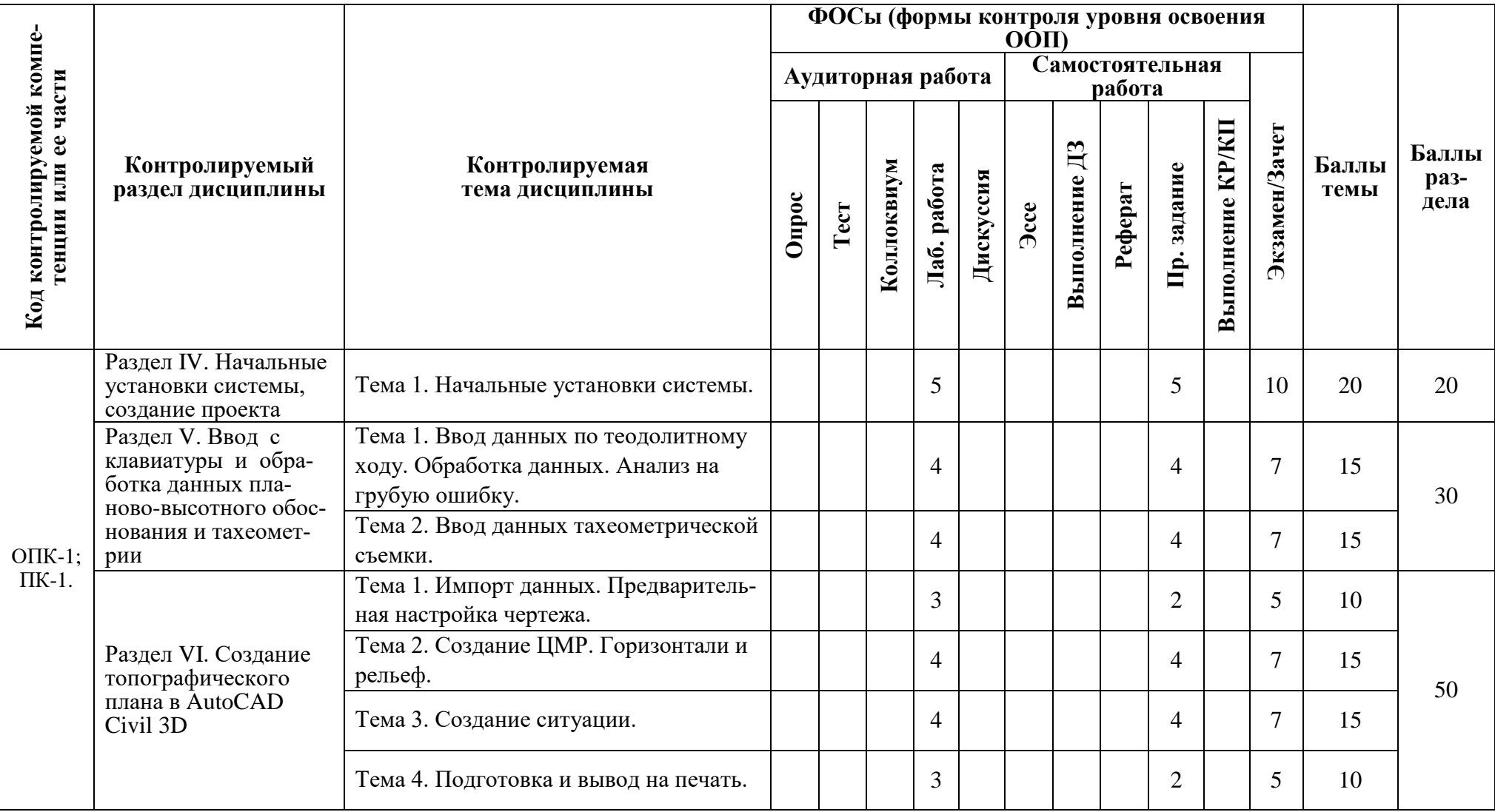

## **Критерии оценивания:**

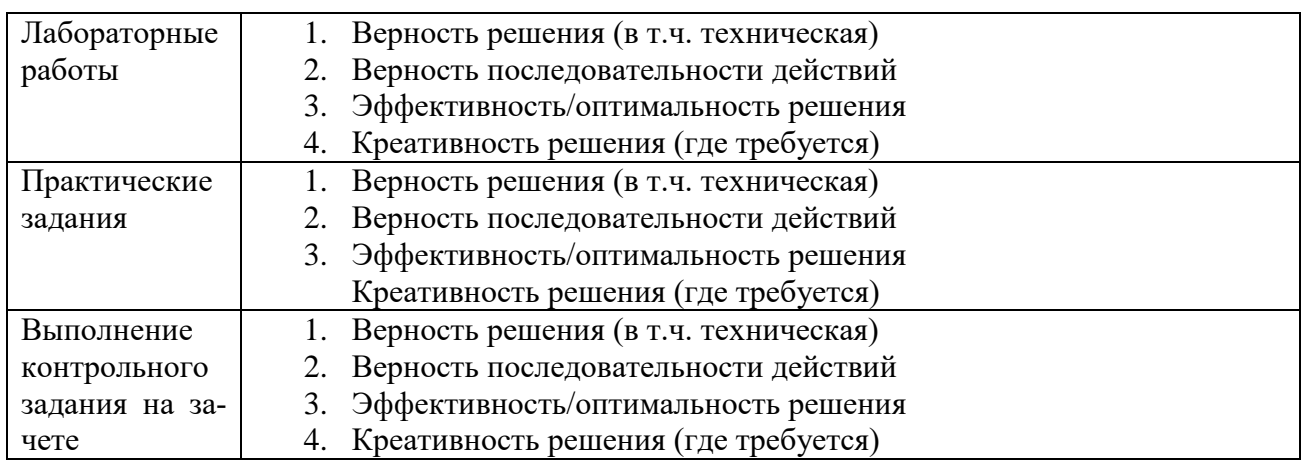

## **Критерии оценивания выполнения контрольных заданий:**

# **Примерный перечень контрольных вопросы выносимых на зачет / защиту работ**

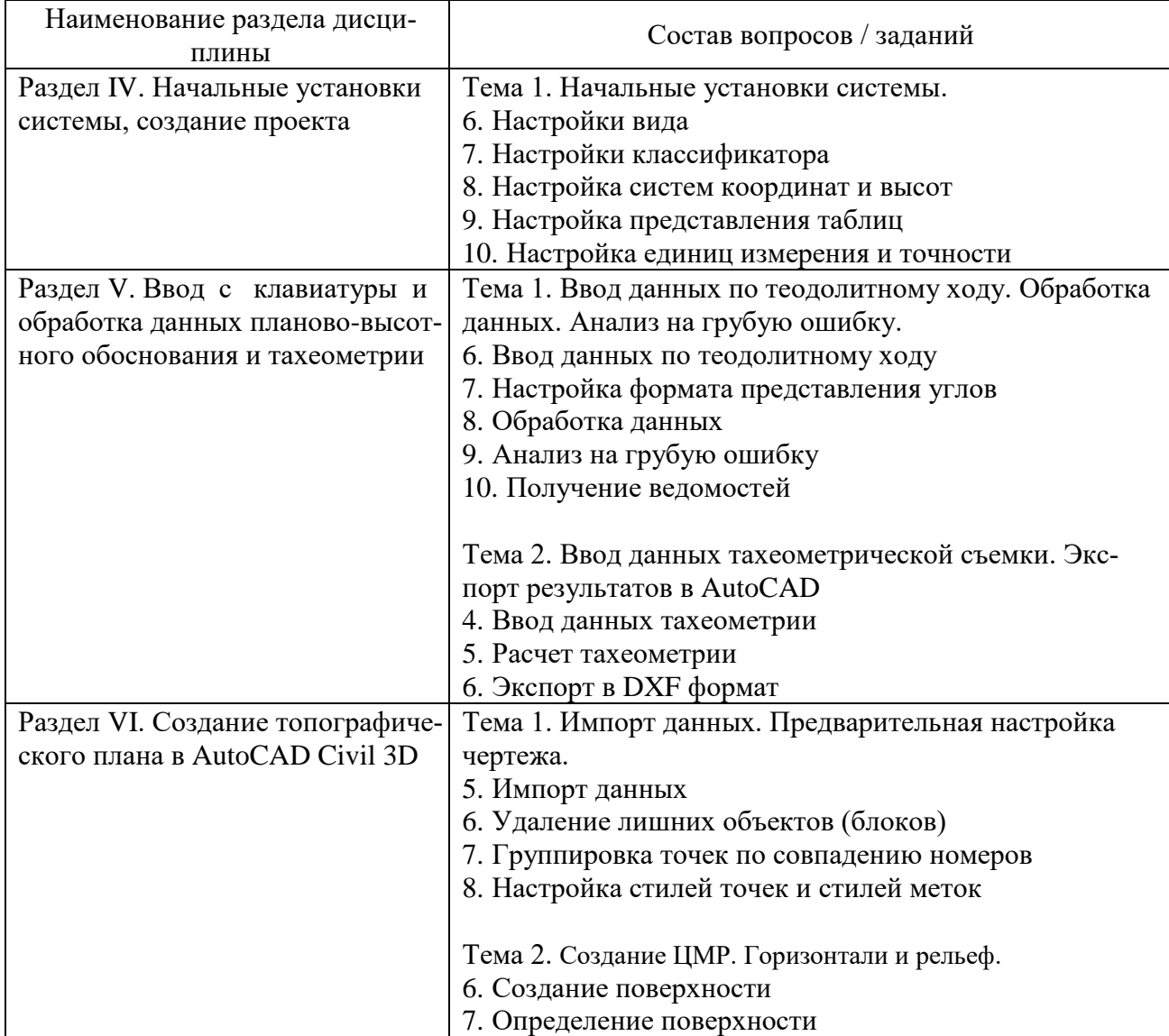

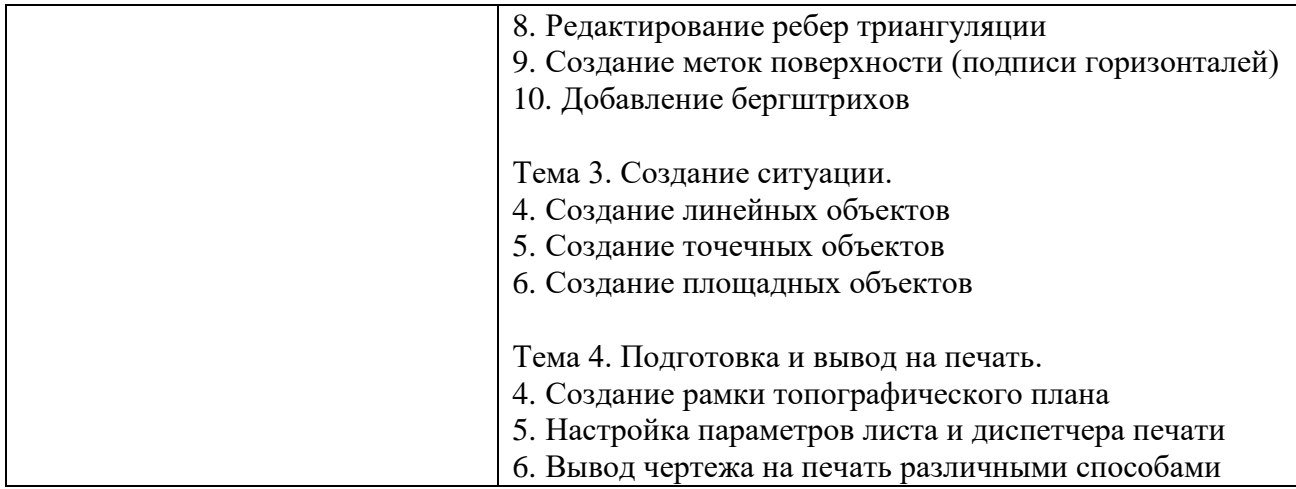

# **Критерии оценивания контрольных работ и самостоятельной работы студента:**

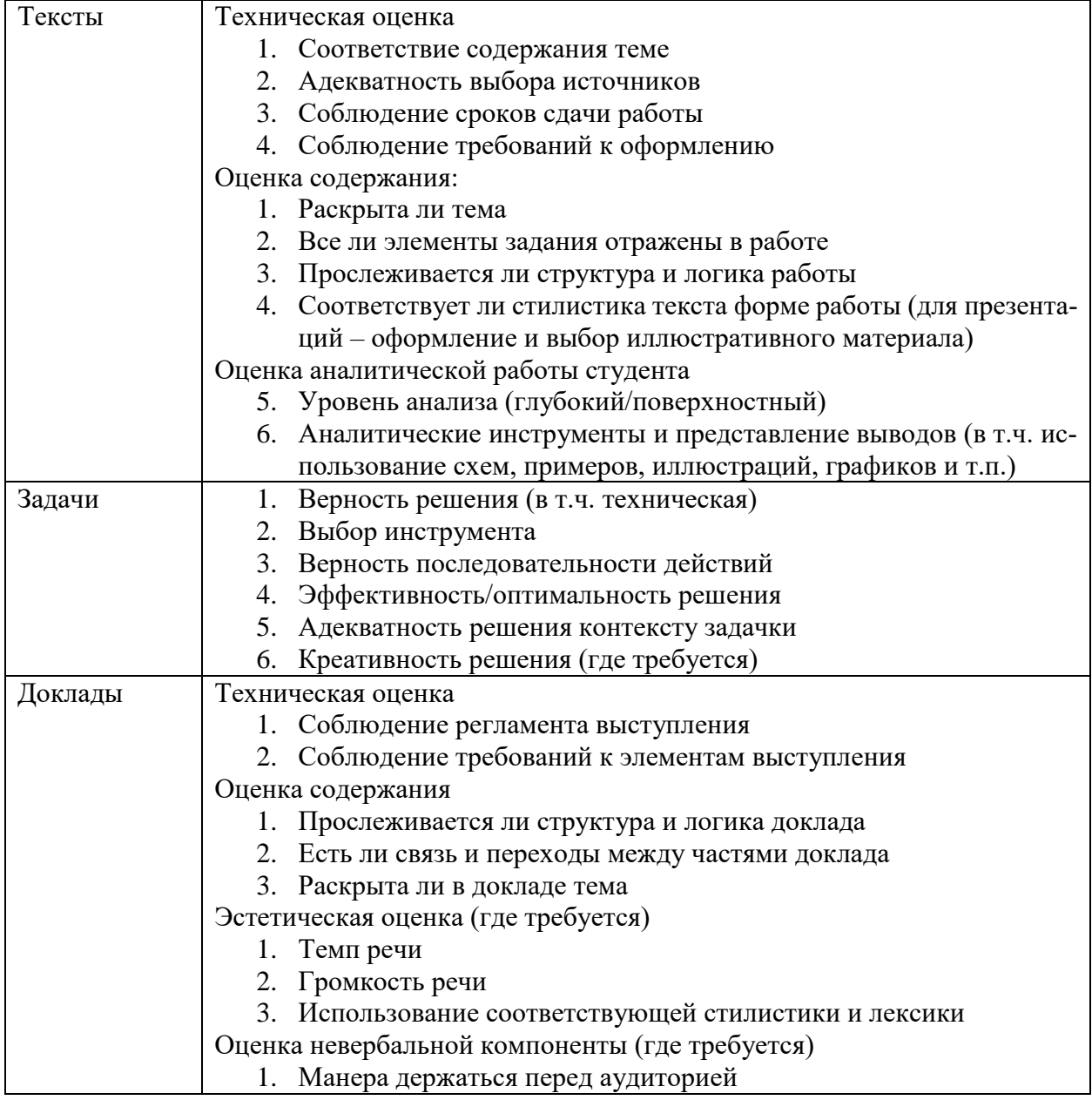

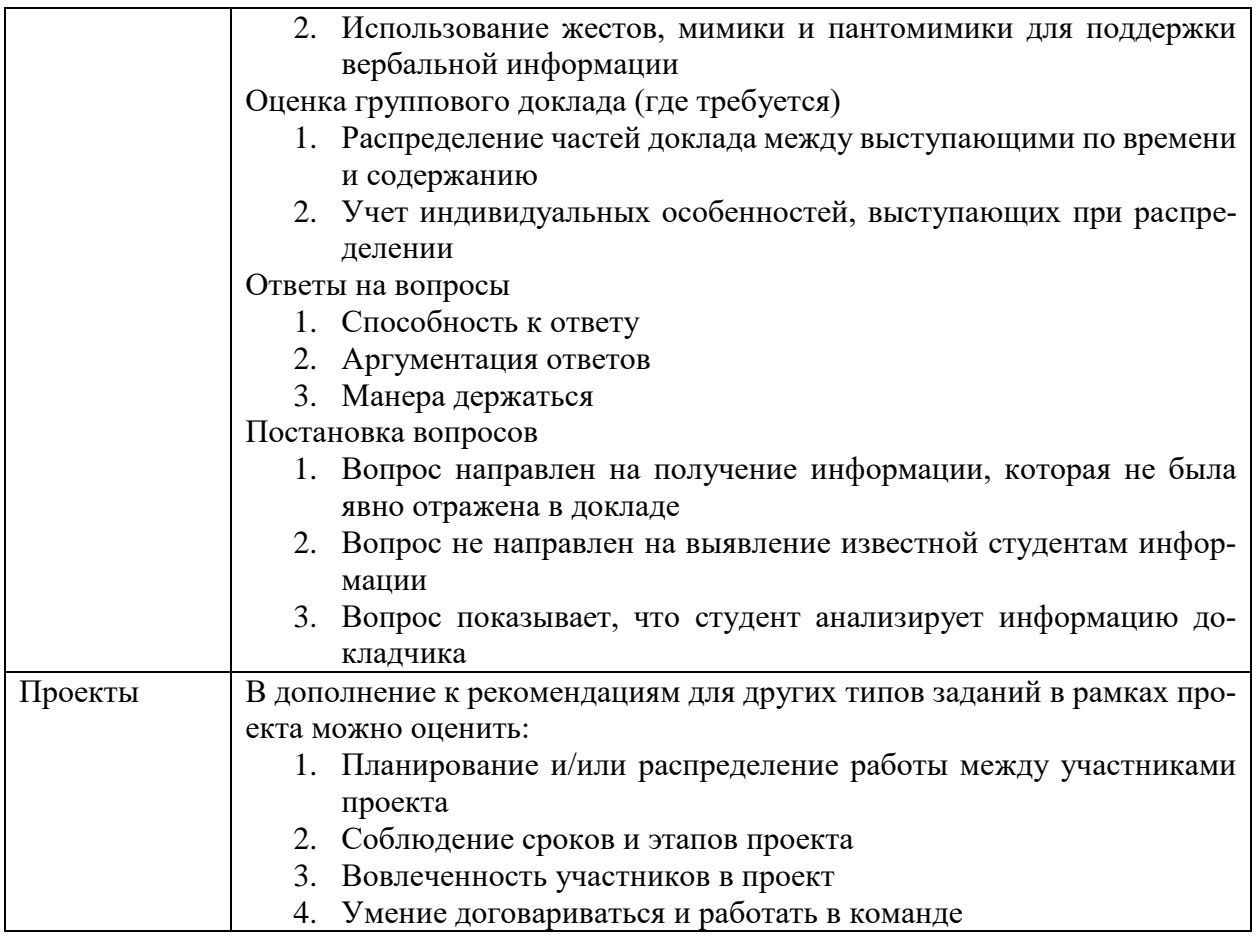

## **Критерии оценки:**

(*в соответствии с действующей нормативной базой*)

Соответствие систем оценок (используемых ранее оценок итоговой академической успеваемости, оценок ECTS и балльно-рейтинговой системы (БРС) оценок текущей успеваемости).

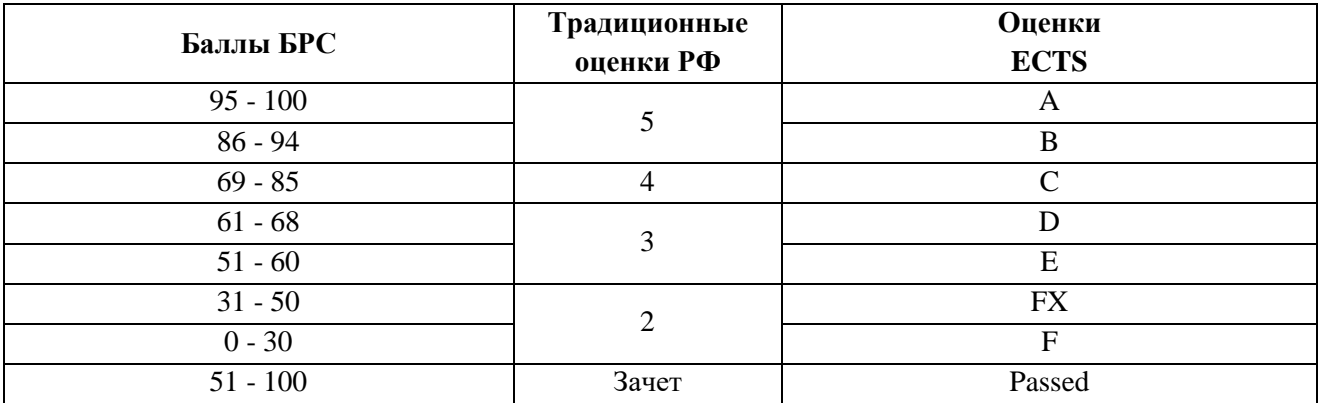

Пояснение к таблице оценок:

#### **Описание оценок ECTS**

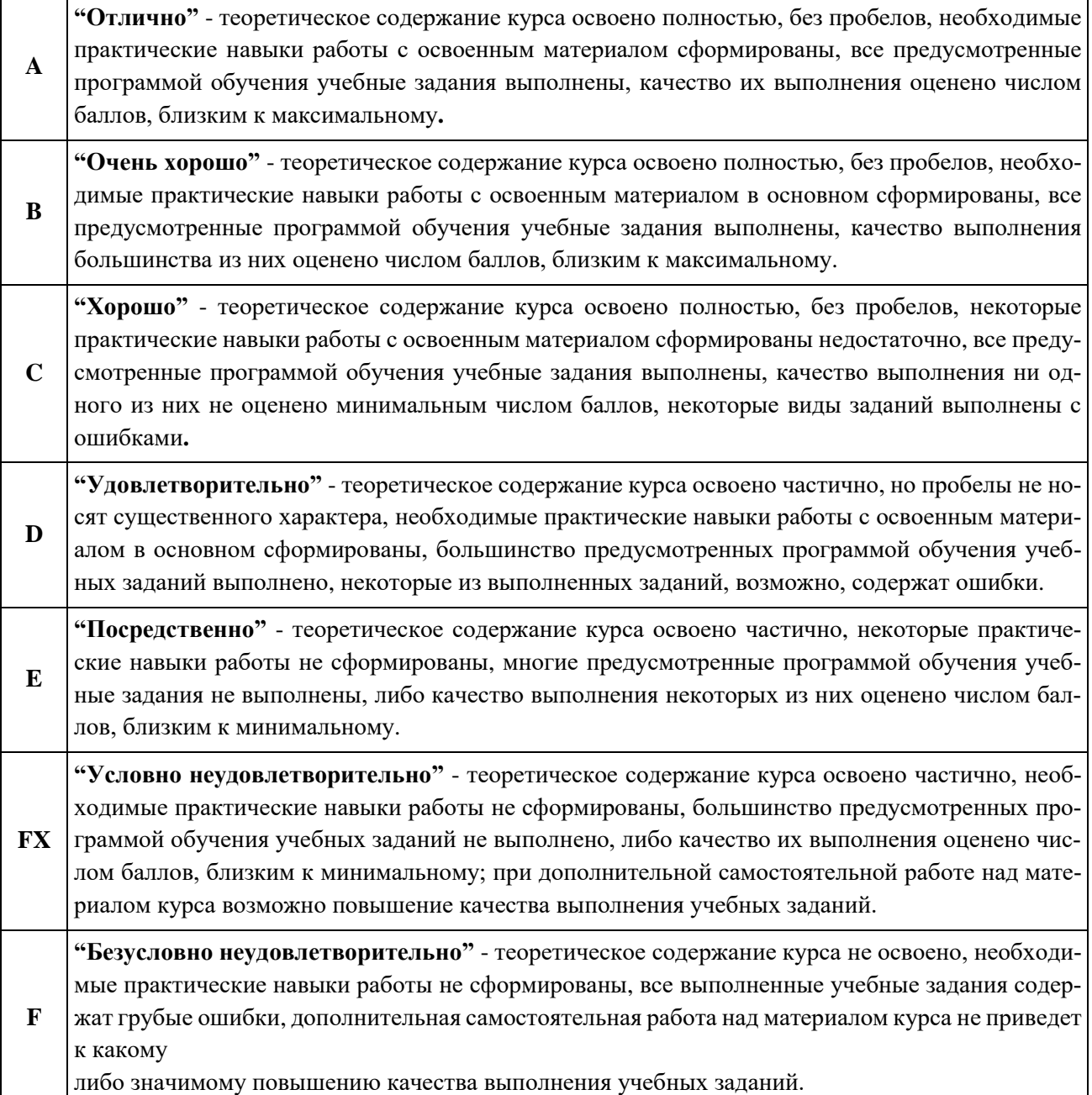

**Положительными оценками**, при получении которых курс засчитывается обучаемому в качестве пройденного, являются оценки A, B, C, D и E.

Обучаемый, получивший оценку **FX**по дисциплине образовательной программы, обязан после консультации с соответствующим преподавателем в установленные учебной частью сроки успешно выполнить требуемый минимальный объем учебных работ, предусмотренных программой обучения, и представить результаты этих работ этому преподавателю. Если качество работ будет признано удовлетворительным, то итоговая оценка FX повышается до E и обучаемый допускается к дальнейшему обучению.

В случае, если качество учебных работ осталось неудовлетворительным, итоговая оценка снижается до F и обучаемый представляется к отчислению. В случае получения оценки Fили FX обучаемый представляется к отчислению независимо от того, имеет ли он какие-либо еще задолженности по другим дисциплинам. Приказ Ректора РУДН №996 от 27.12.2006г.)

Программа составлена в соответствии с требованиями ОС ВО РУДН/ФГОС ВО.

**Разработчик:**

## **Руководитель программы:**

**Директор департамента** П. А. Докукин